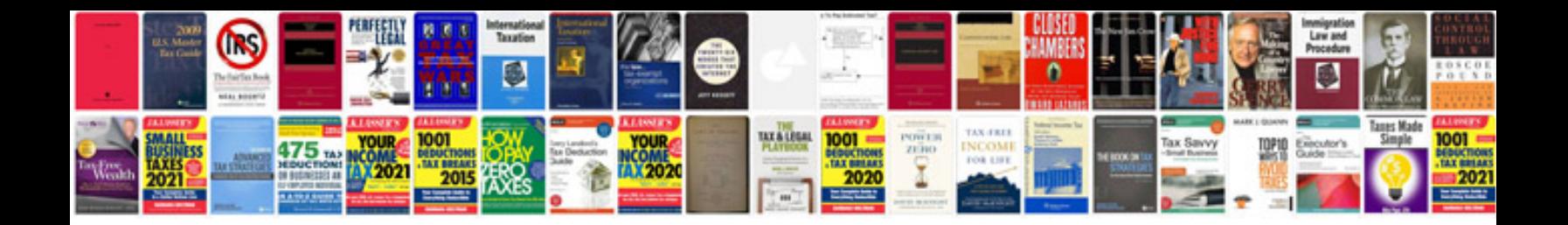

**Circle area worksheet** 

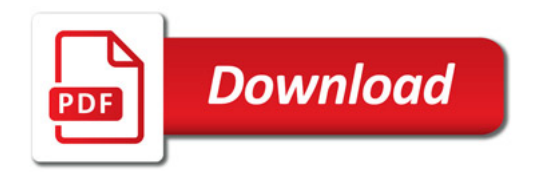

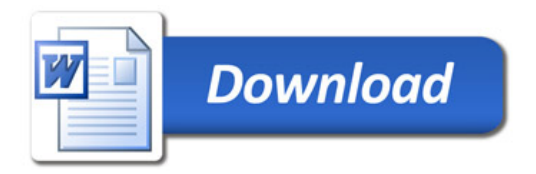